## **Serveur wifi pour (entre autre) vos données AIS d'un émetteur/récepteur ais en RS 232 vers vos tablette, ordinateur portable etc... (! NE FONCTIONNE PAS AVEC LES SYSTEMES WIFI GARMIN!)**

Il faut

**1 Câble DB9 Mâle Mâle 3fils connecté comme suit :**

 $5 - 5$ 

 $2 - 3$ 

 $3 - 2$ 

**1 Module « Hi-Link » configuré en mode point d'accès** avec le nom que vous souhaitez lui donner et raccordé au système AIS en RS232 avec le câble décrit ci-dessus.

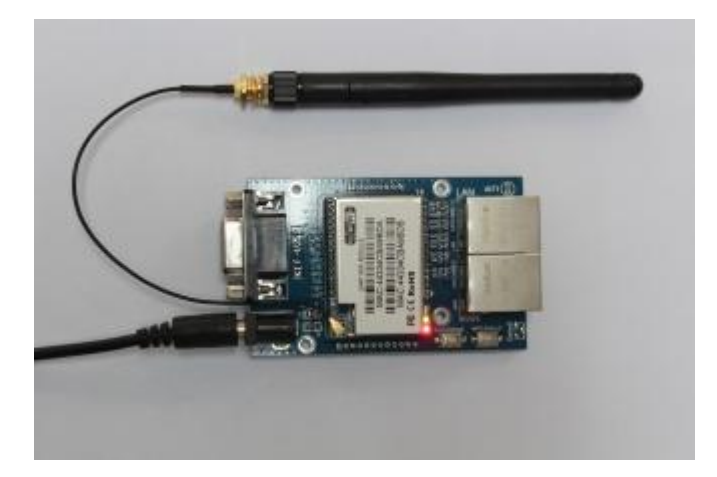

'Coût entre 20 et 30 Euro... port compris...

## Rentrer dans le module (admin admin ) :

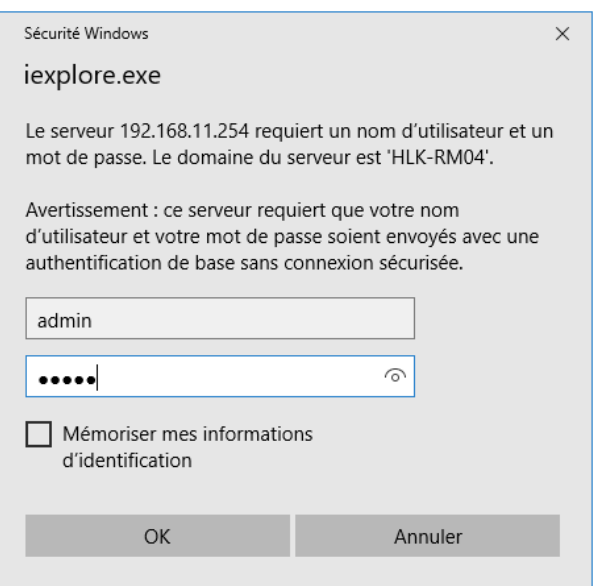

Effectuer une configuration de base du point série en entrée Attention à la vitesse de transmission !

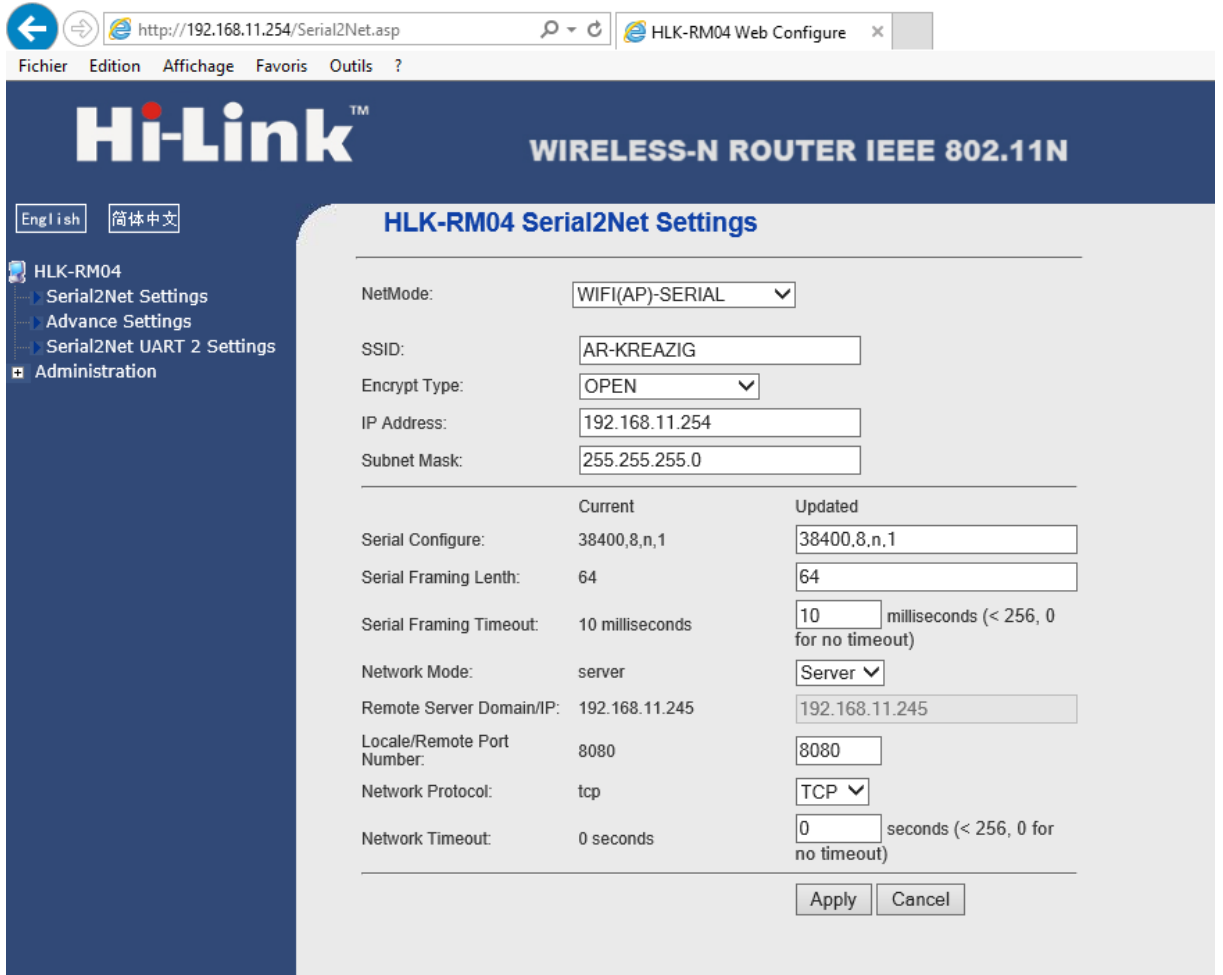

Un récepteur AIS200 ou AIS300 Radio Océan acheté peau de balle sur le bon coin ou tout autre système AIS équipé d'une sortie RS232

## Un ordi avec OpenCpn d'installé et configuré

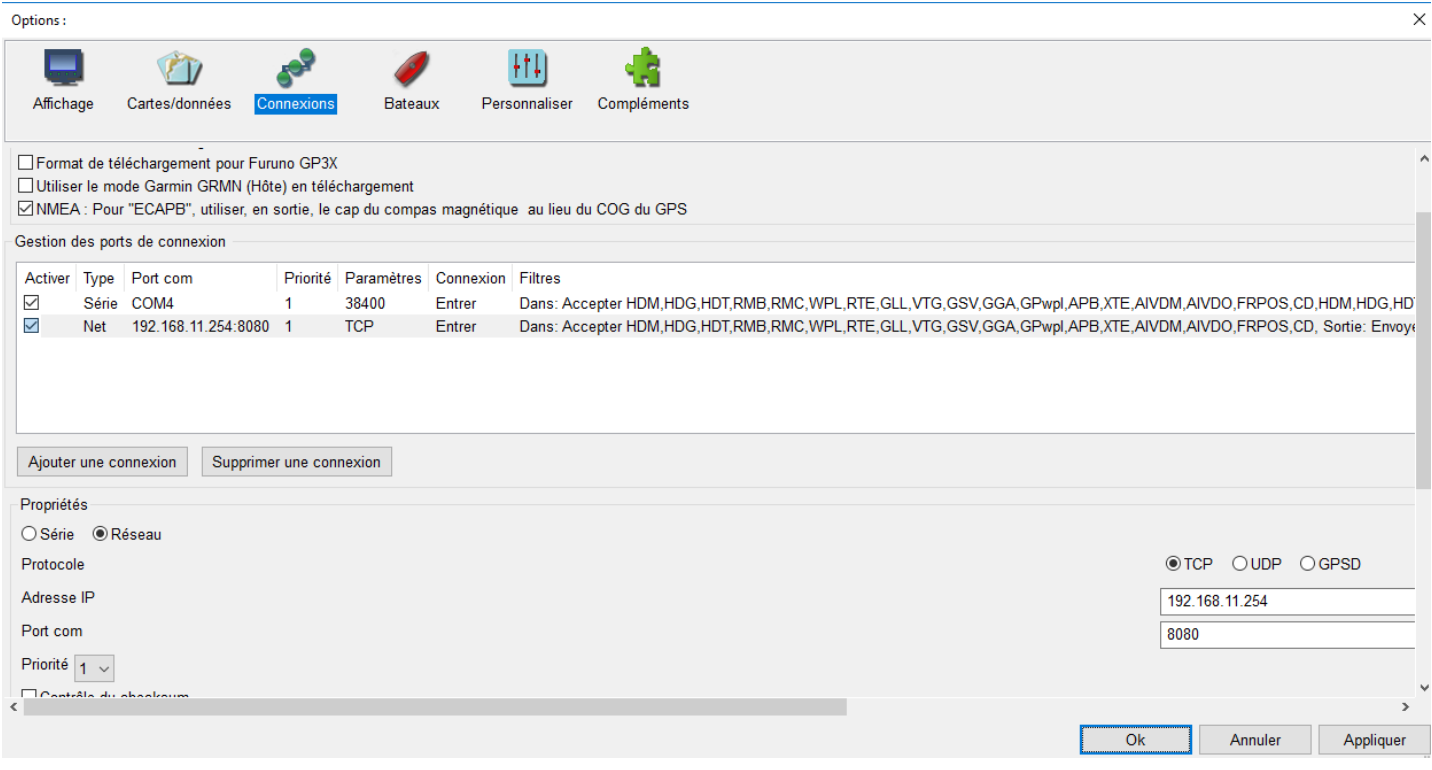

Une antenne (SlimJim fabrication maison, à l'arrache !!!) et l'antenne GPS du récepteur AIS...

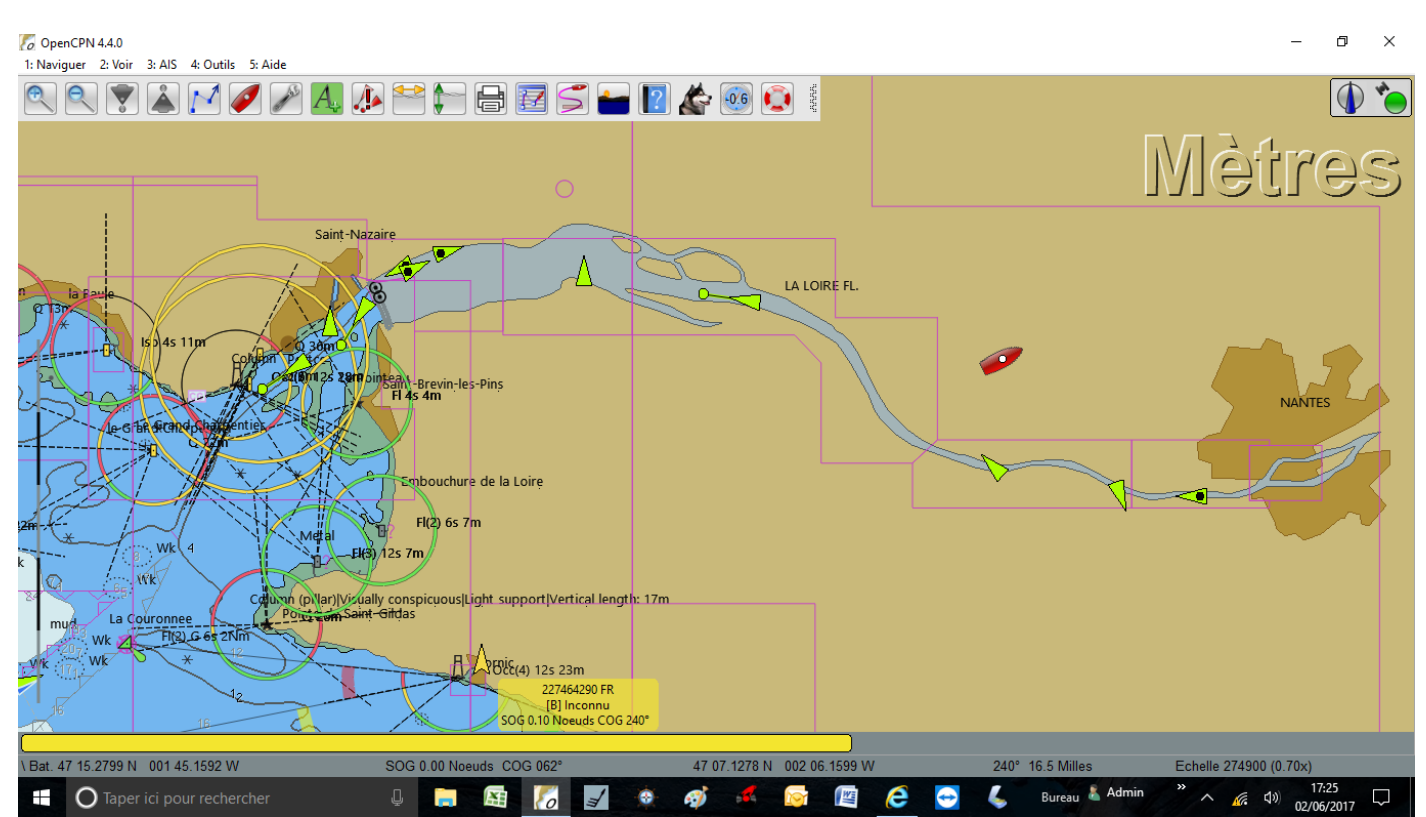

## Tuto va bene !!!